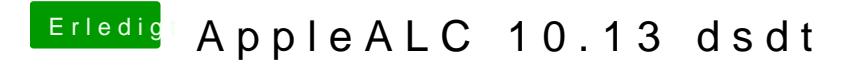

Beitrag von MAx\_201 vom 17. Oktober 2017, 23:06

schaut so au**krgebnis**.txt